### *OBTAINING THE ENVIRONMENTAL DOSE FROM THE MODEL 8823 DOSIMETER*

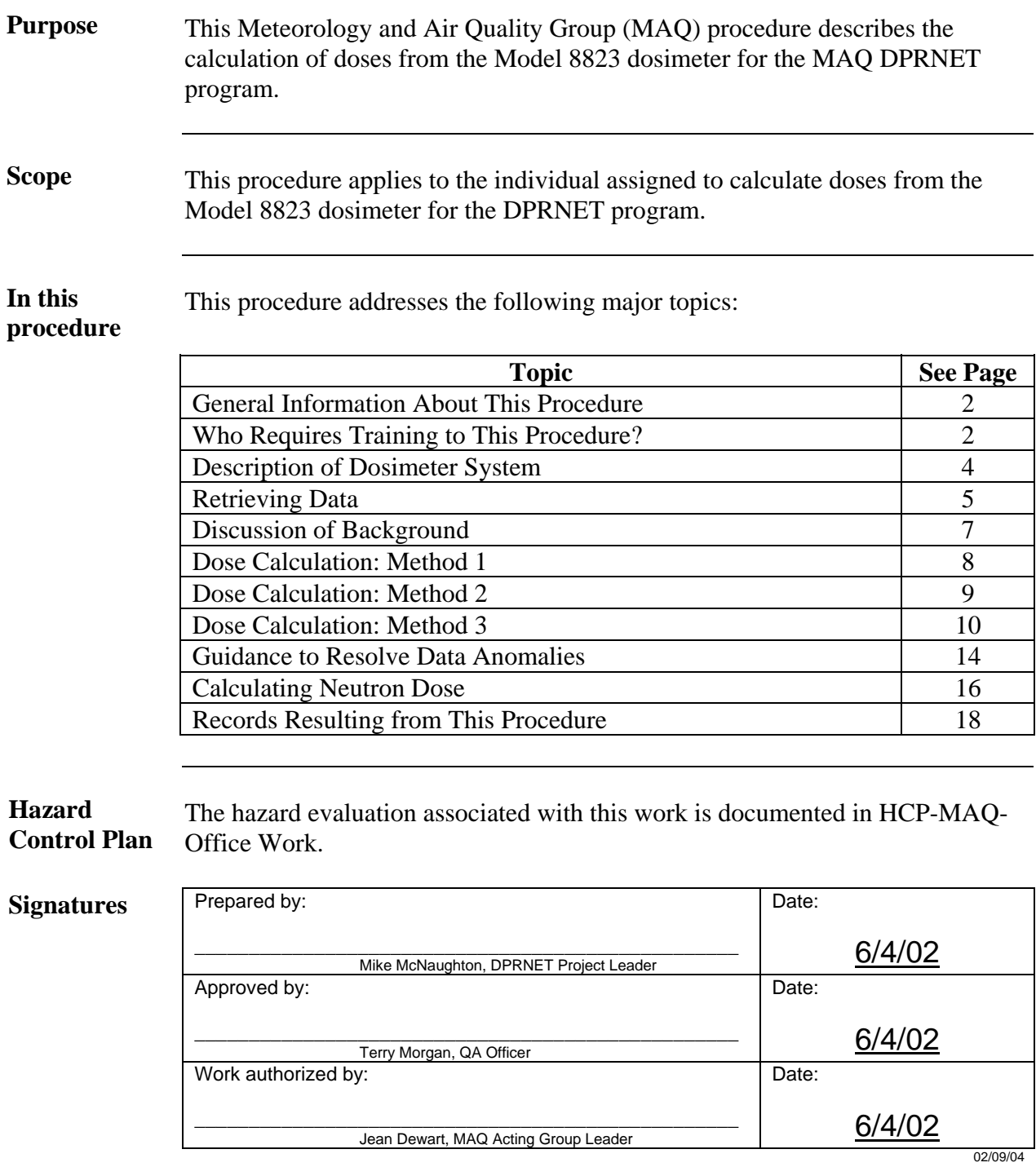

#### **CONTROLLED DOCUMENT**

This copy is uncontrolled if no signatures are present or if the copy number stamp is black. Users are responsible for ensuring they work to the latest approved revision.

# **General information about this procedure**

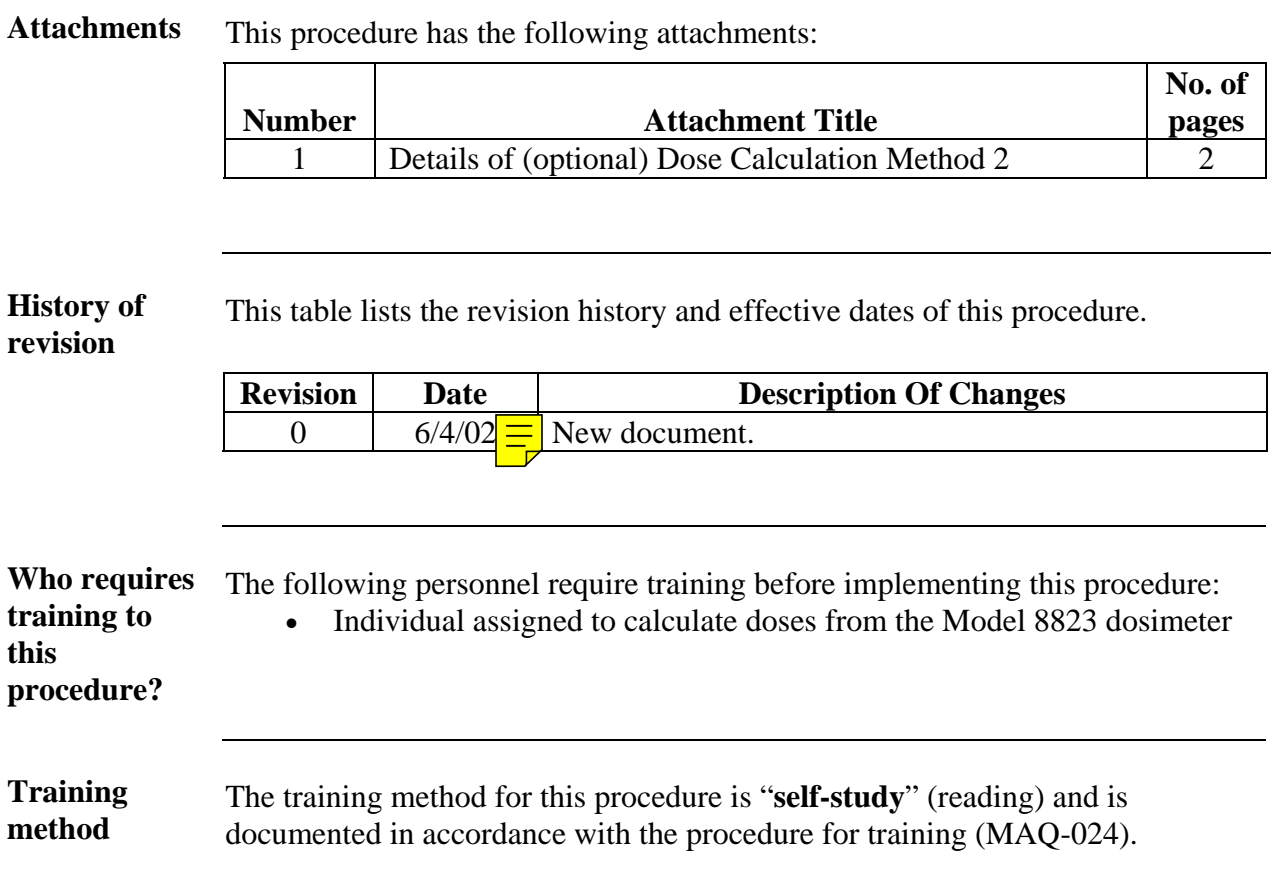

# **General information,** continued

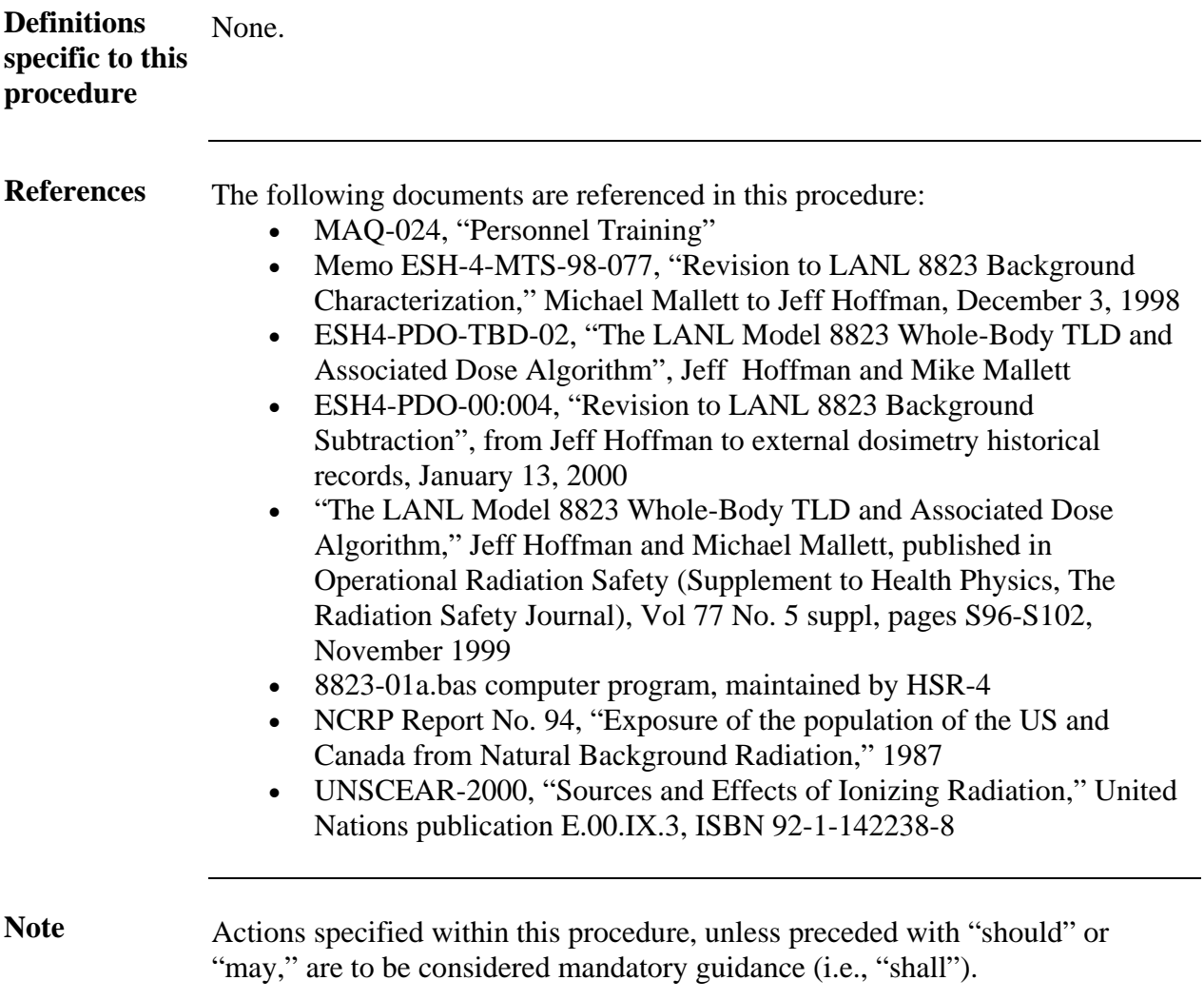

# **Description of dosimeter system**

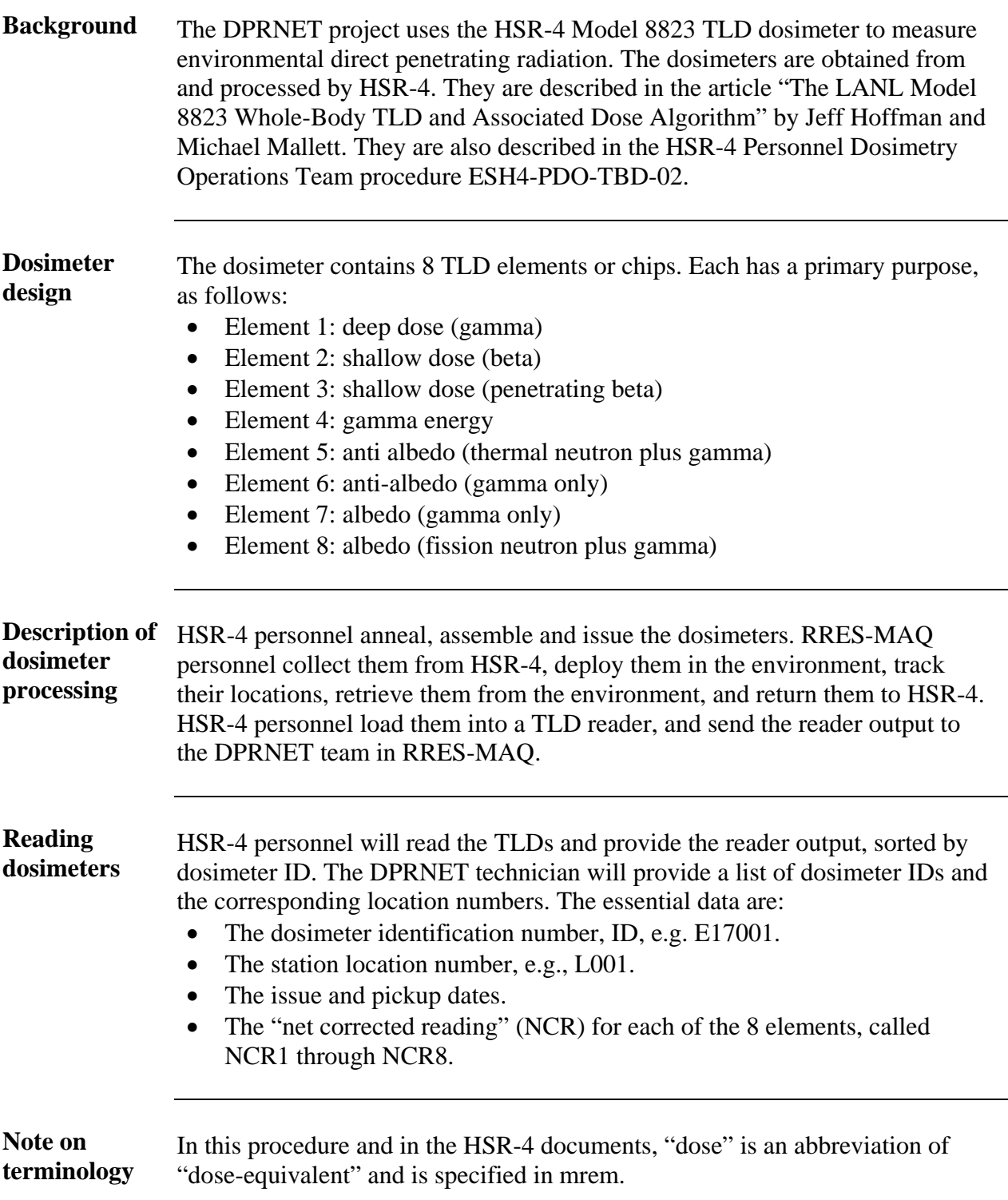

# **Retrieving data**

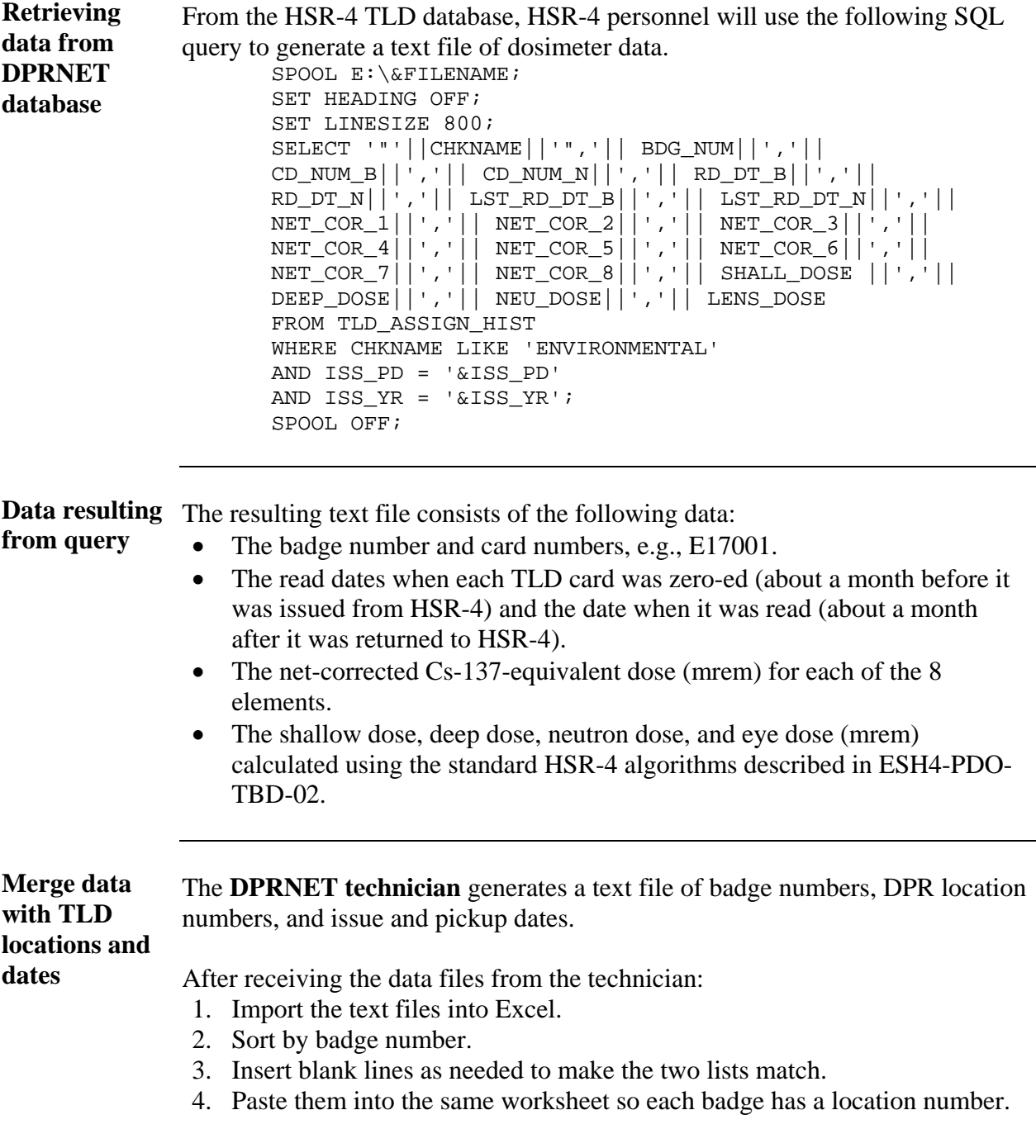

# **Retrieving data**, continued

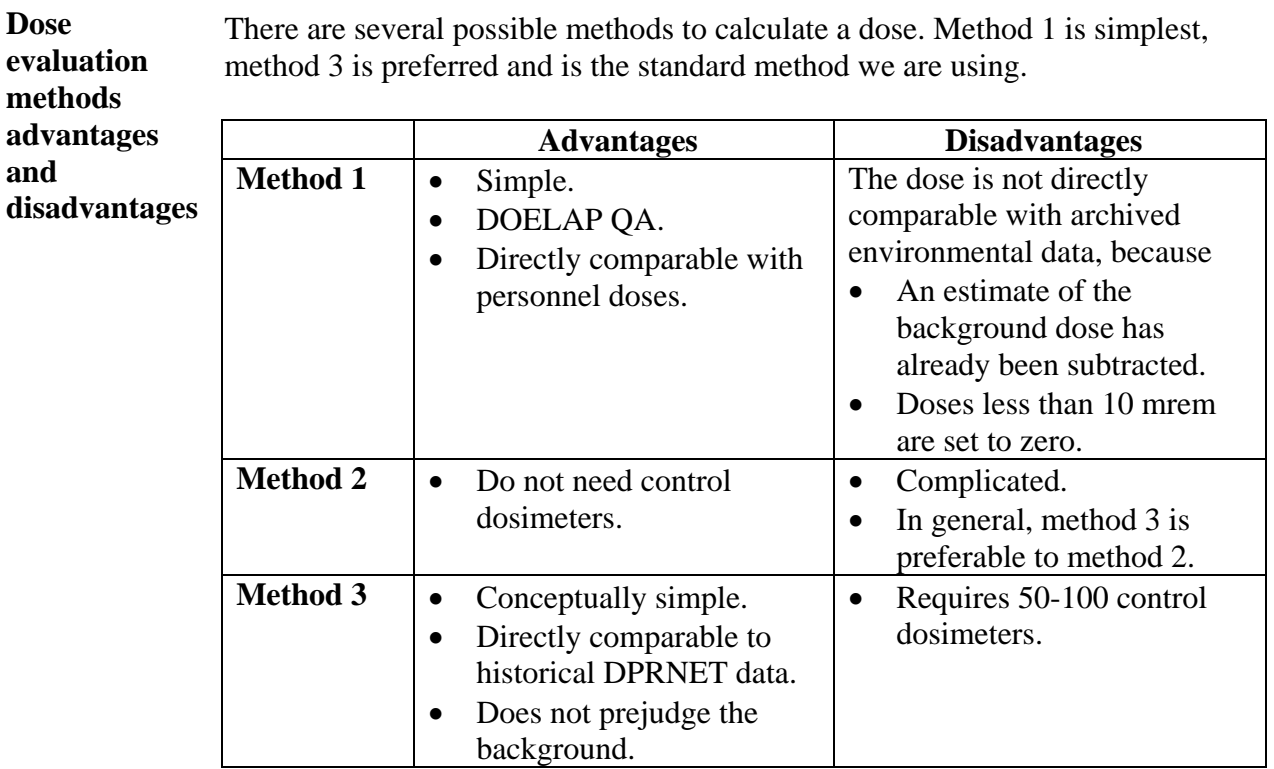

### **Discussion of background**

#### **Background considerations**

In New Mexico, the natural environmental background varies from about 100 to 200 mrem per year. Therefore, the background that is subtracted by HSR-4 is, at best, an average number. The numbers used for each of the 8 elements are listed in ESH4-PDO-00-004 as follows.

- Element 1: 0.256 mrem/day
- Element 2: 0.251 mrem/day
- Element 3: 0.243 mrem/day
- Element 4: 0.286 mrem/day
- Element 5: 0.284 mrem/day
- Element 6: 0.240 mrem/day
- Element 7: 0.236 mrem/day
- Element 8: 0.286 mrem/day

Notice that these are about 0.25 mrem/day, which is 90 mrem/year. This is less than the environmental background at any outdoor location. There are two basic reasons for this discrepancy. First, the background was measured inside the HSR-4 building at TA-3. Second, the HSR-4 background correction includes an implicit correction for fade and loss of sensitivity.

Background dose rates are generally smaller inside LANL buildings than in the environment, and are generally smaller on the mesa tops than in the canyons. Considering that most LANL workplaces are on mesa tops, and almost all residences are on mesa tops or in the Rio Grande valley where the background is small, the standard HSR-4 background subtraction is satisfactory for most workers.

Furthermore, within the HSR-4 building, the background varies significantly. The lowest background is on the shelf in the TLD-reader room, where TLD cards are stored. Preliminary investigations indicate that the dose here is lower than 0.25 mrem/day, so after the standard HSR-4 background subtraction, a card stored here will be reported with a negative net-corrected dose.

On the other hand, an environmental dosimeter deployed for 3 months in a high background area such as a canyon will be reported with a dose above the threshold of 10 mrem. In summary, there are some disadvantages to relying on the standard HSR-4 background subtraction.

## **Dose Calculation: Method 1**

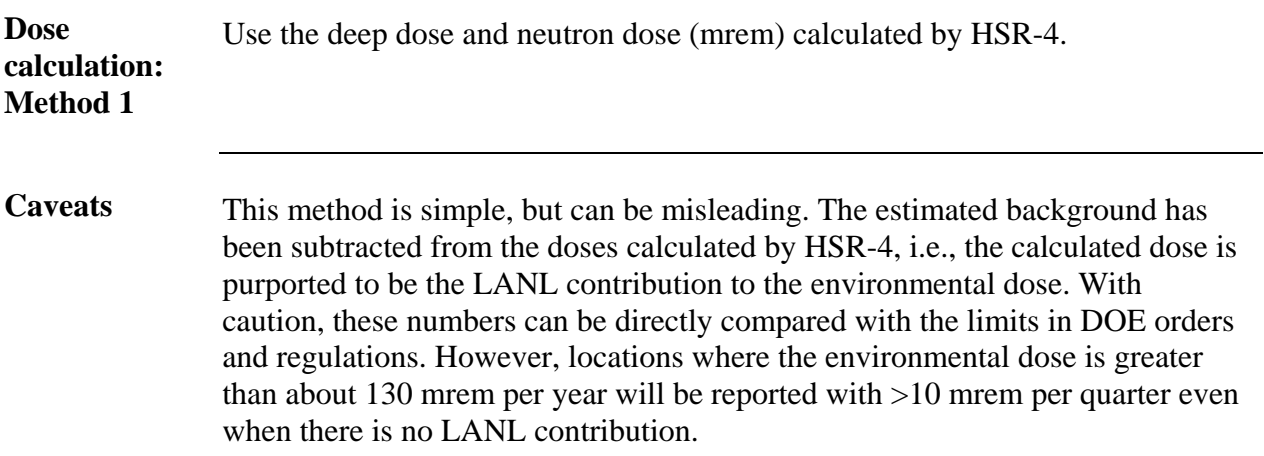

### **Dose Calculation: Method 2**

**Method 2** To avoid the disadvantages of method 1, add the background (that was subtracted by HSR-4) and do not set doses less than 10 mrem to zero. The background subtraction is reported in the memo ESH-4-MTS-98-077 from Michael Mallett to Jeff Hoffman dated December 3, 1998 and the revised memo ESH4-PDO-00:04 from Jeff Hoffman dated January 13, 2000. If the background subtraction procedure is simply reversed, the result is lower than the archived environmental data, because the TLD fade is included in the background estimate. The detailed procedure to correct for both the background and the fade is described in Attachment 1. It is documented because it includes a detailed examination of the potential systematic errors associated with environmental dosimetry. However, it is not simple.

#### **Dose Calculation: Method 3**

**Method 3** Method 3 is the preferred method. In principle, it uses control dosimeters to establish two calibration points, one near zero and one near 300 mrem.

> HSR-4 supplies data called "net corrected readings", NCR. We derive "environmental corrected readings", ECR from NCR.

If  $x_{300}$  is the additional dose produced by 300 mrem, the slope of the calibration line is:

```
m = 300/x_{300}.
```
For example, if at a particular control location,  $NCR = 5$  mrem for the unexposed dosimeters and  $NCR = 285$  mrem for the dosimeters that were exposed to 300 mrem,  $x_{300} = 285-5$  mrem and m = 1.07. This indicates a 7% correction for fade and loss of sensitivity during the 3 months in the field and the 2 months in the HSR-4 lab.

Then, if a dosimeter stored in the vault reads  $NCR = x_0$  and receives a true dose of y<sub>0</sub>, the calibration formula is  $y = m(x-x<sub>0</sub>) + y<sub>0</sub>$ .

For example, if  $NCR = -18$  mrem for a vault dosimeter and the true dose (from cosmic-ray muons for 3 months) is  $y_0 = 6$  mrem, the equation is

 $y = m(x - 18) + 6 = 1.07 x + 25$ 

Thus, if an environmental dosimeter reading was NCR =  $x = 14$  mrem, the ECR  $=$  y  $=$  40 mrem.

**Note**: NCR is negative for dosimeters stored in the vault because background of about 0.25 mrem/day has been subtracted by HSR-4.

**Use of control dosimeters**  As much as possible, the control dosimeters should be kept with the field dosimeters except when the field dosimeters are actually in the field. In this way, they all accumulate the same background dose. In practice, it is impossible to do this perfectly. Fortunately, a few days out of >100 days does not make a significant difference, but to minimize the error, use a standard procedure, as follows.

### **Dose Calculation: Method 3**, continued

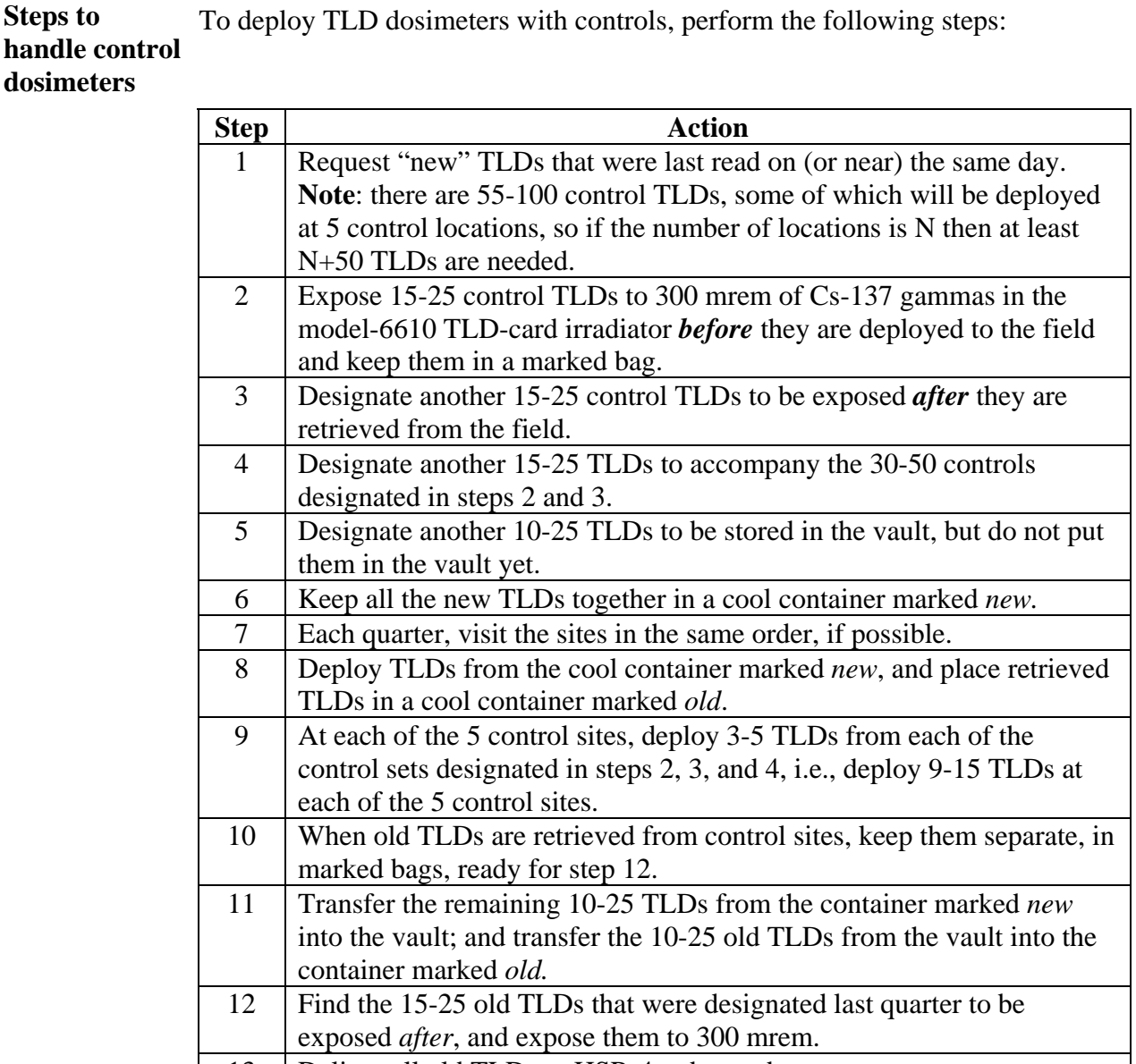

13 | Deliver all old TLDs to HSR-4 to be read.

**Steps to calculate the environmental gamma dose**  To calculate the environmental gamma dose, perform the following steps:

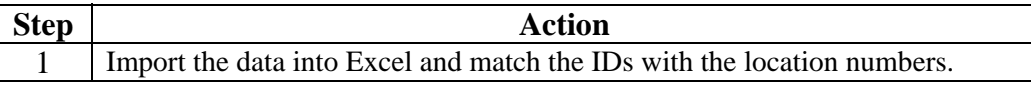

*Steps continued on next page.*

# **Dose Calculation: Method 3**, continued

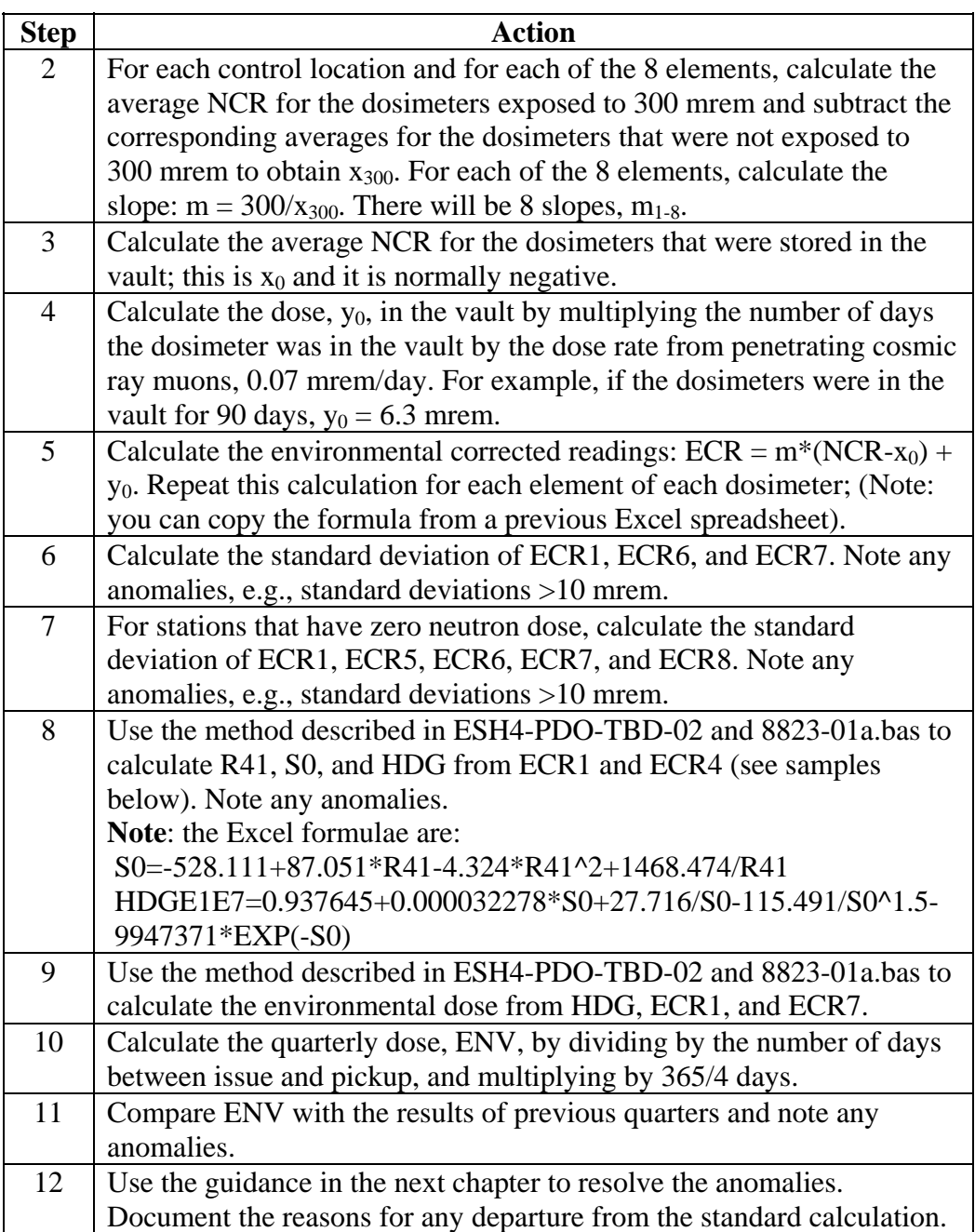

# **Dose Calculation: Method 3**, continued

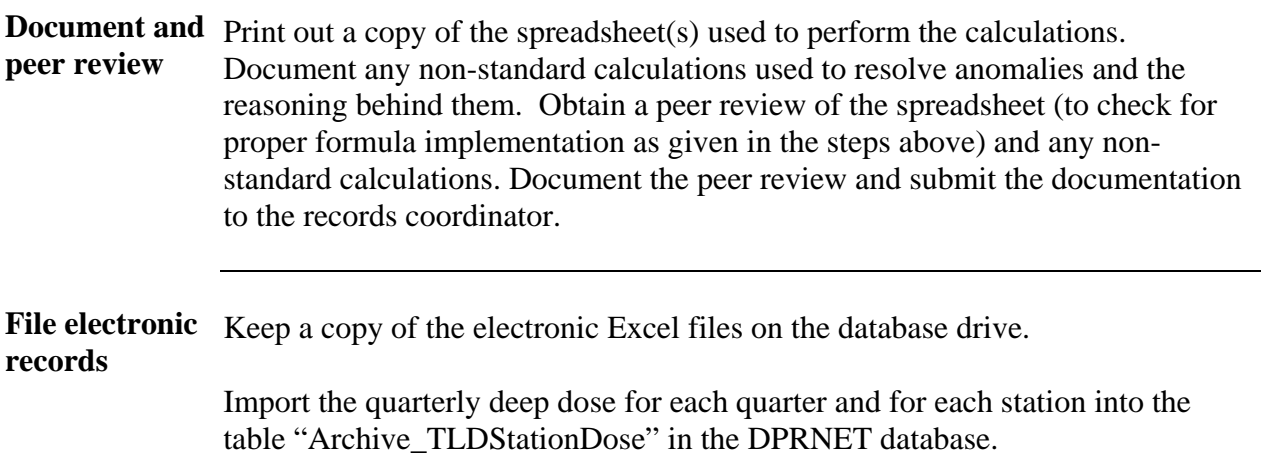

### **Guidance to resolve data anomalies**

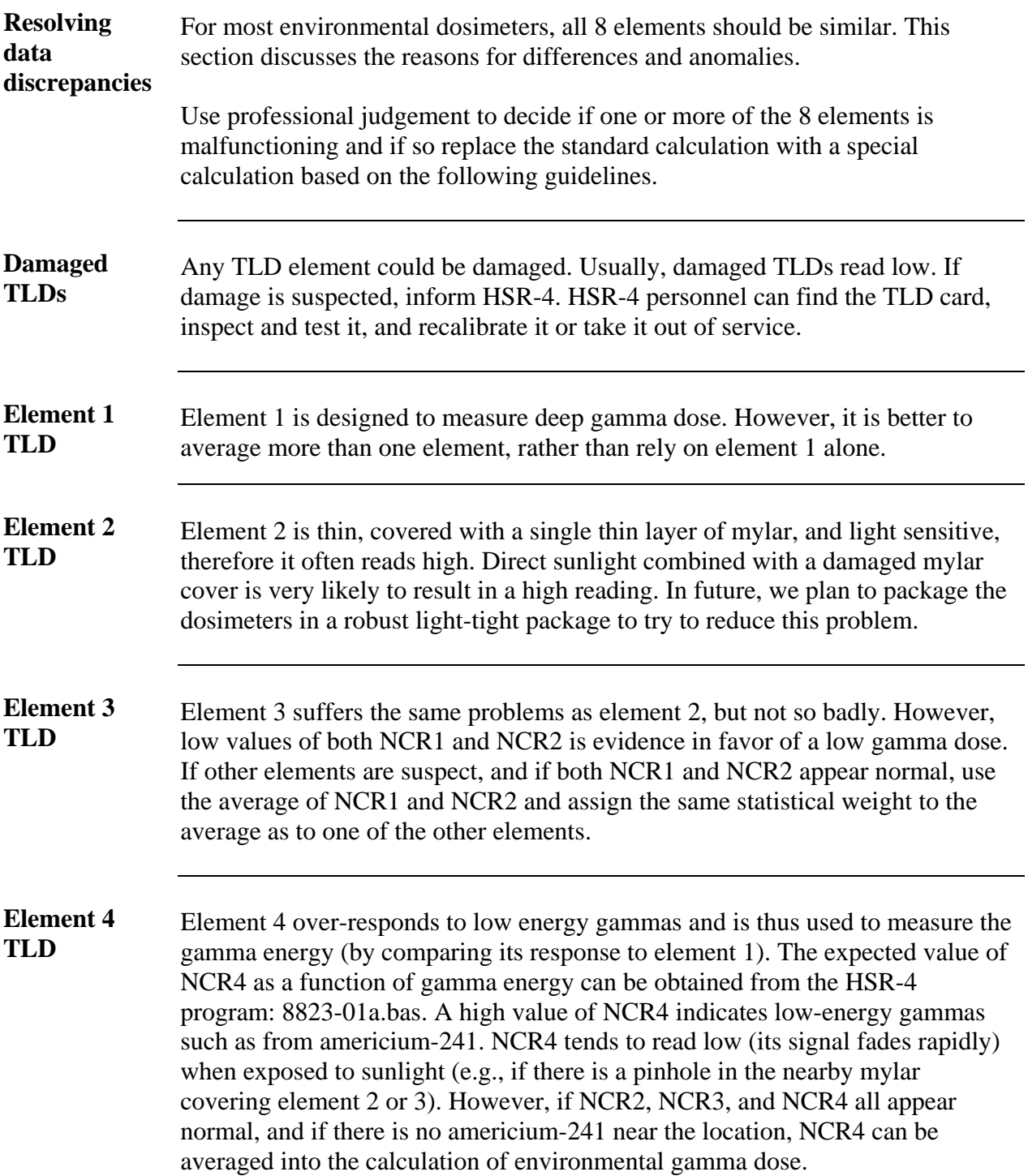

## **Guidance to resolve data anomalies**, continued

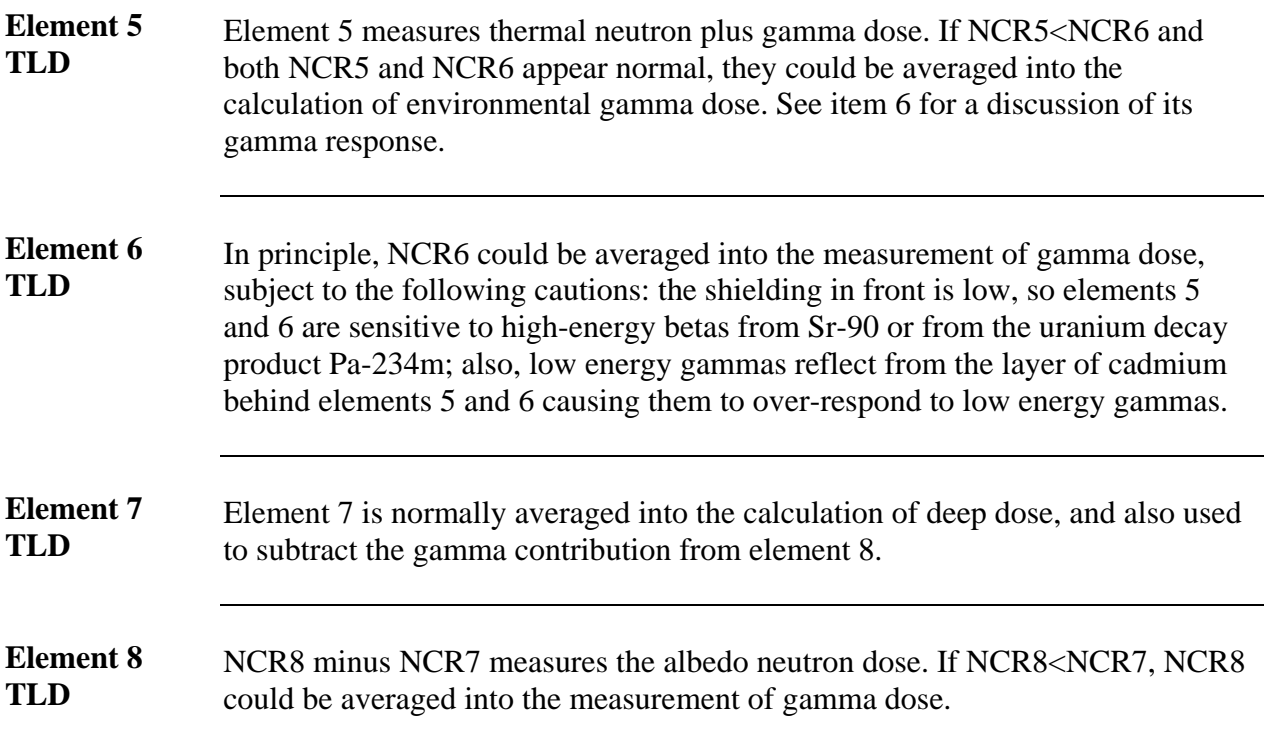

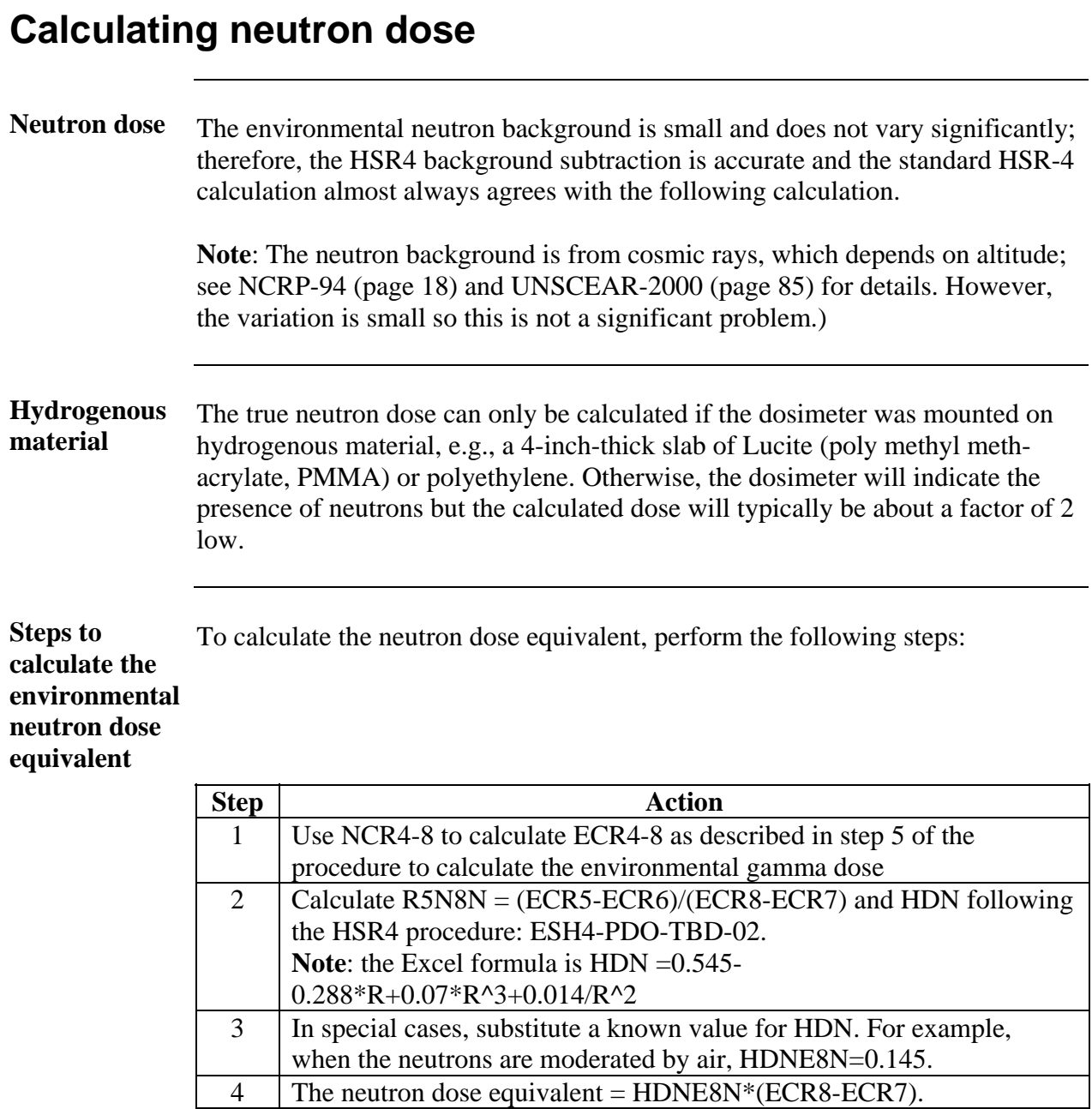

5 Calculate the quarterly dose equivalent by dividing by the number of days between issue and pickup, and multiplying by 365/4 days. 6 Resolve anomalies as described in the chapter *Guidance to resolve data anomalies*.

### **Calculating neutron dose**, continued

**Document and** Print out a copy of the spreadsheet(s) used to perform the calculations. **peer review**  Document any non-standard calculations used to resolve anomalies and the reasoning behind them. Obtain a peer review of the spreadsheet (to check for proper formula implementation as given in the steps above) and any nonstandard calculations. Document the peer review and submit the documentation to the records coordinator.

### **Records resulting from this procedure**

#### **Records** The following records generated as a result of this procedure are to be submitted within 12 weeks as records to the records coordinator:

- printout of the Excel files
- electronic copy of Excel files on network drives
- description of any anomalies and non-standard calculations
- <span id="page-17-0"></span>• peer review documentation

[Click here to record "self-study" training to this procedure.](http://int.lanl.gov/training/v-courses/24740/splash-out.htm)

### *DETAILS OF (OPTIONAL) DOSE CALCULATION METHOD 2*

Start with the eight NCR values, one for each chip, reported in mrem. These are nominally the LANL contribution after subtracting the background, m, as a function of time, t, and an additive offset, b, from the raw signal, "RAW":

 $NCR = RAW - mt - b$ 

The raw signal is the result of dose rates r for time t received while they are:

- 1. In the HSR-4 buildings;
- 2. in the DPRNET vault; and
- 3. in the field.

There is also a signal thought to come from the kapton seal,  $k$ ; in theory,  $k=b$ . Also, the raw signal is subject to a fade factor, F. Thus:

 $RAW = F(r_1t_1+r_2t_2+r_3t_3) + k$ 

Example:

F=0.9,  $r_1 = 0.3$  mrem/day,  $t_1 = 60$  days,  $r_2 = 0.1$  mrem/day,  $t_2 = 10$  days,  $r_3 = 0.4$  mrem/day,  $t_3 = 90$  days,  $b=k = 10$  mrem.  $RAW = 0.9(18+1+36) +10 = 59.5$  mrem.

NCR is calculated from RAW assuming  $t = t_1+t_2+t_3 = 60+10+90 = 160$  days.

For example, if:  $m = 0.27$  mrem/day.  $NCR = RAW - mt - b = 59.5 - 0.27 \times 160 - 10 = 6.3$  mrem.

The value of m was determined by exposing dosimeters to background in Mike Mallett's office and fitting a line to the graph of RAW versus t:

 $RAW = mt + b$ 

In theory, for this situation, RAW = F  $r_1$  t + k; so m = F  $r_1$ ; and b = k.

This is checked by Rich McKeever's histograms, which indicate a residual correction, a=b-k= 5 mrem for chip 1 (closer to zero for the other chips).

Combining the equations:

 $NCR = F(r_1t_1+r_2t_2+r_3t_3)$  - mt - a =  $F((r_2-r_1)t_2+(r_3-r_1)t_3)$  - a.

Using the numbers in the examples:

 $NCR = 0.9((0.1-0.3)10+(0.4-0.3)90) - 5 = 1.3$  mrem.

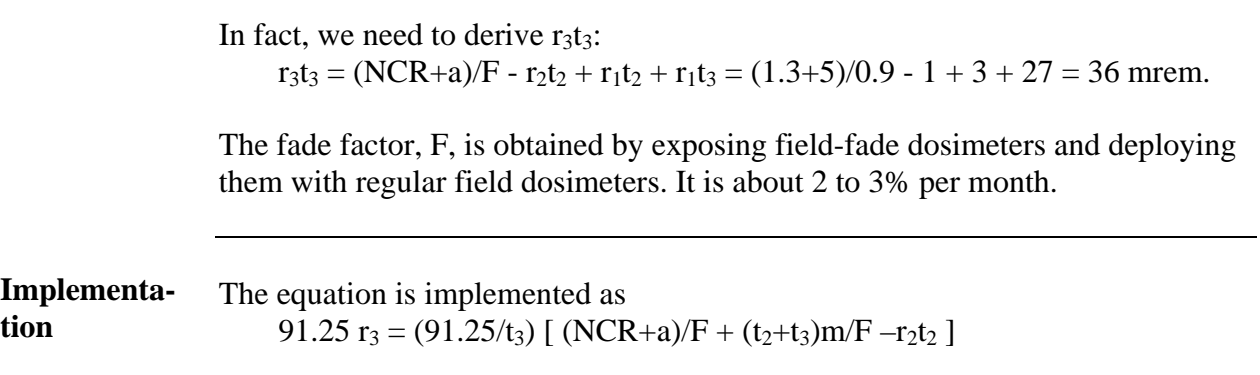